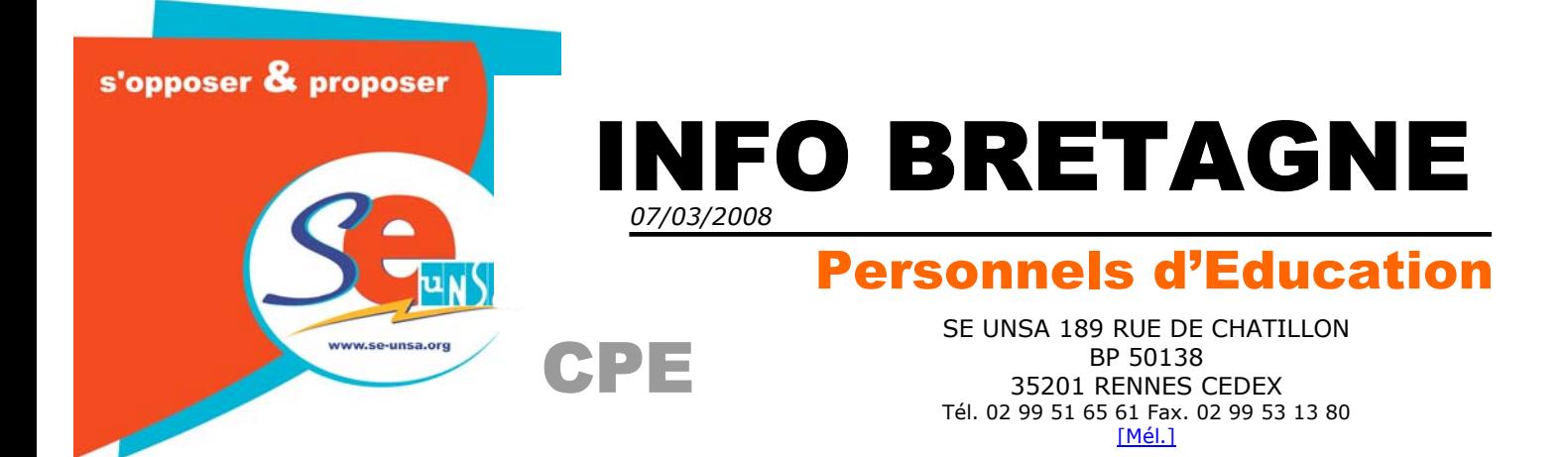

## Bonjour à tous

# Mutations Inter 2008 et intra 2008

-**Mouvement inter** : pour les **CPE**, la commission se tiendra :

## **Le Mercredi 19 mars** .Elle débutera à 9h00.

Comme les années précédentes le SE-UNSA mettra en place un dispositif pour répondre au retour des CAPN, aux collègues et en continu dont voici ;

Les lignes téléphoniques dédiées aux mutations du second degré pendant les commissions (début de la phase active du mouvement le 10 mars 2008, fin des travaux le 21 mars) :

**01.44.39.23.16 - 01.44.39.23.26 - 01.44.39.23.36 - 01.44.39.23.46** 

**Voir page 2**

**Grille des mouvements précédents et capacités d'accueil 2008 par académie.** 

### **Ensuite les mutations intra prennent le relais.**

Les serveurs seront ouverts dans la plupart des académies du 25 mars au 16 avril (vérifier avec les circulaires locales).

Attention donc aux dates concernant les fermetures du serveur, mais aussi pour l'envoi des pièces justificatives, l'affichage et la vérification des barèmes.

Concernant les barèmes, il n'y a plus d'harmonisation nationale et chaque académie fait des choix avec ou sans dialogue avec les organisations syndicales.

Des écarts notables existent aujourd'hui en fonction des académies et il est important pour les collègues de bien comprendre les circulaires académiques et de s'aider des bulletins d'accueils confectionnés par les sections du SE-UNSA.

Les différences portent souvent sur les barèmes de rapprochement de conjoints sur les niveaux « groupes de communes, communes », les enfants, les points de stabilisation TZR, les anciennes bonifications TZR souvent reprises à l'intra en comptabilisant 20 pts/ sur établissements (vœux précis), la prise en compte des congés parentaux, les points ZEP rétablis, les APV, etc….

Concernant les opérations, il faut bien

- préparer les pièces justificatives avec méthode et se donner les délais suffisants pour les réunir.
- Fournir des justificatifs incontestables, comme par exemple un numéro d'inscription à l'ordre des médecins, ou à la chambre de commerce si le conjoint est commerçant à son compte.
- Bannir sur ces types d'activités les déclarations sur l'honneur.
- Joindre si le conjoint est salarié des fiches de salaire (plusieurs mois), surtout si le contrat de travail est ancien, mal ficelé (cela arrive) et sujet à interprétation, si c'est du travail à temps partiel, etc.…

### **N'HESITEZ PAS A NOUS CONTACTER**

#### **Le mouvement inter 2007 : chiffres définitifs, barème inter 2007 + capacités 2008**

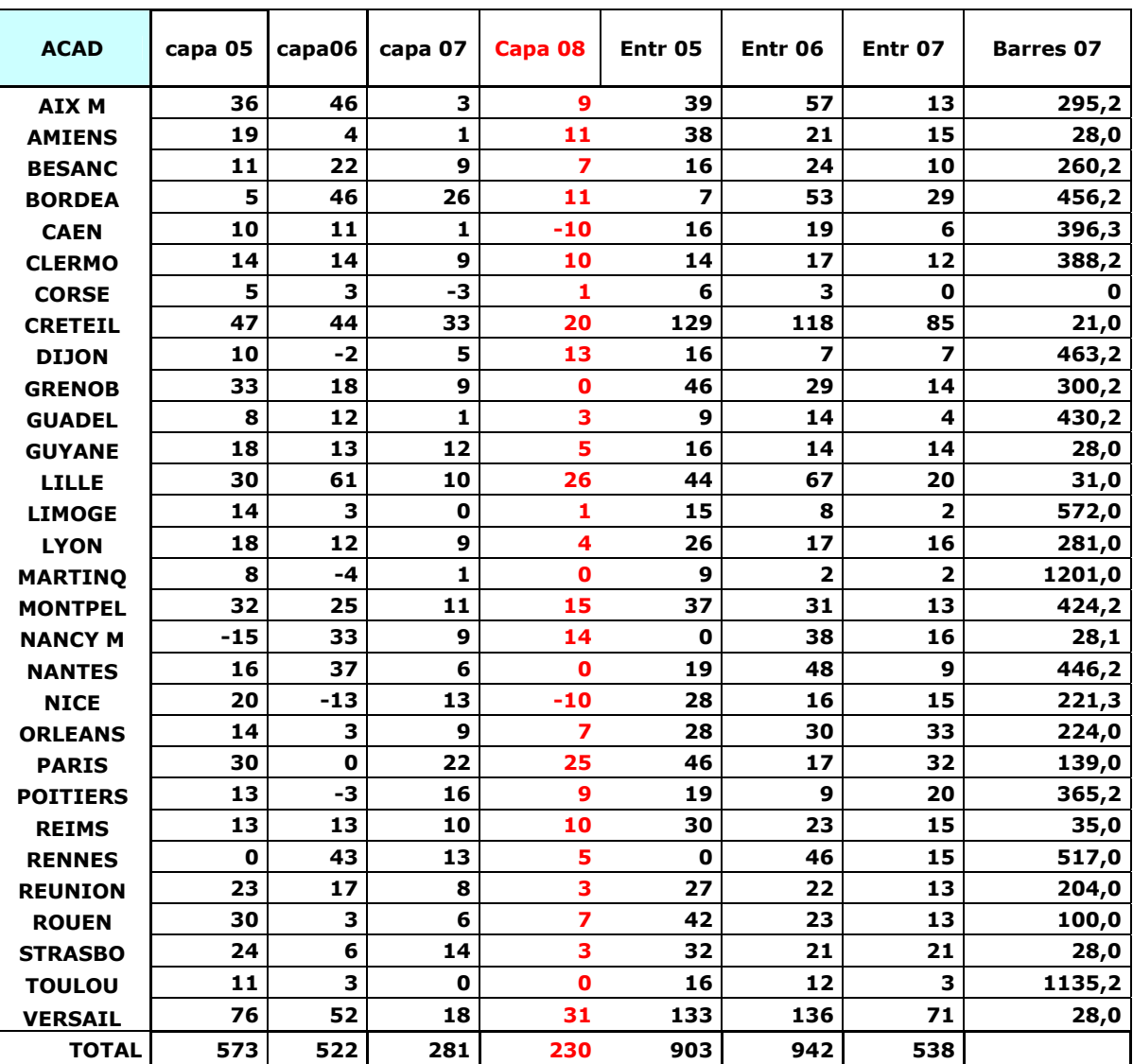

**+ 2 capacités à Mayotte.** 

# **RETROUVEZ LE BULLETIN D'ACCUEIL DE L ACADEMIE DE RENNES EN CLIQUANT SUR http://sections.se-unsa.org/rennes**